$\rm{Acce}$  PDF

https://www.100test.com/kao\_ti2020/251/2021\_2022\_\_E4\_BA\_8C\_ E7\_BA\_A7Acce\_c97\_251691.htm 10.1 10.1.1  $\sim$  1

Access

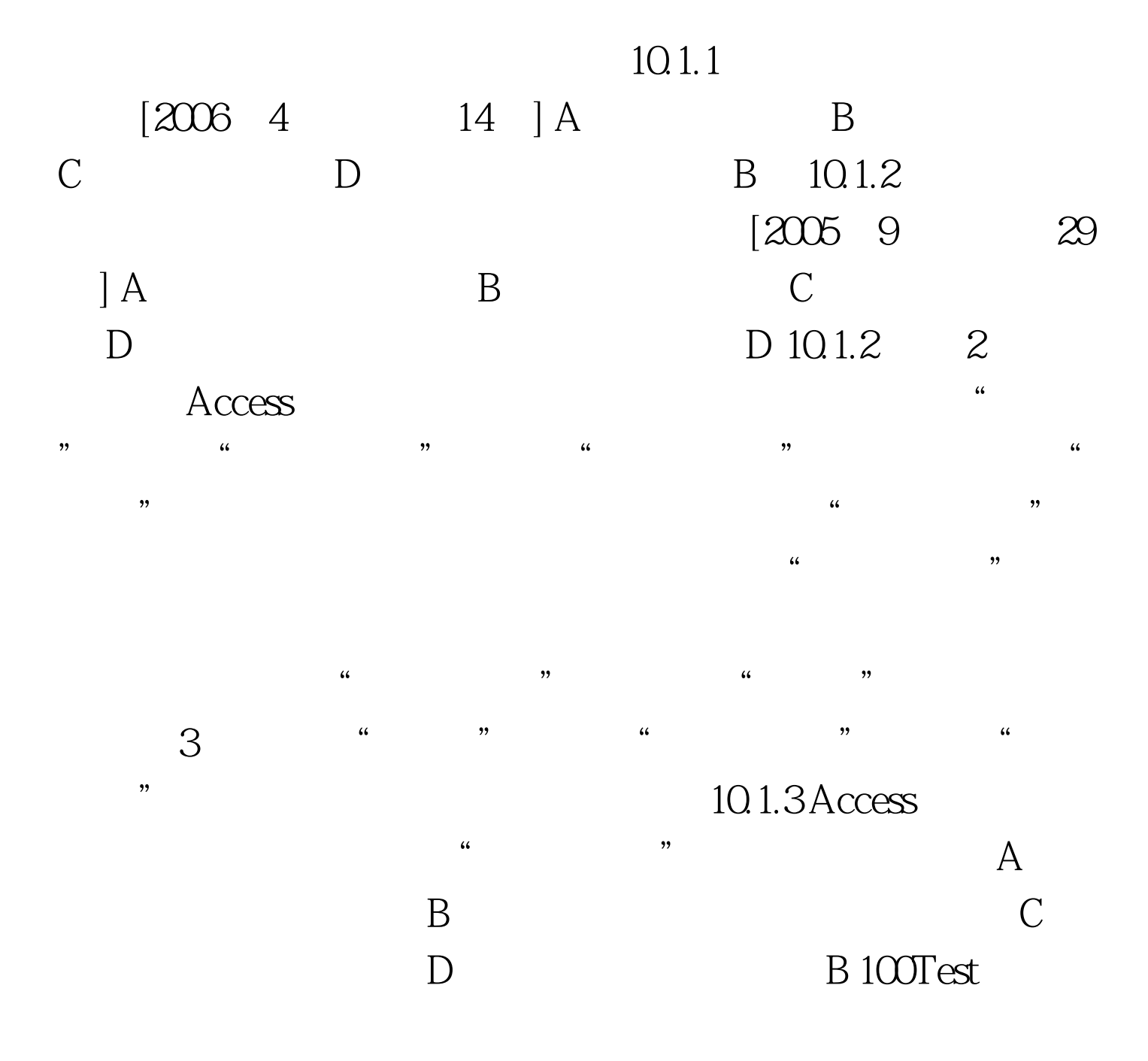

## www.100test.com